## Setting User Preferences for In/Outboxes Columns

You can choose which columns are visible and the order in **User Preferences**.

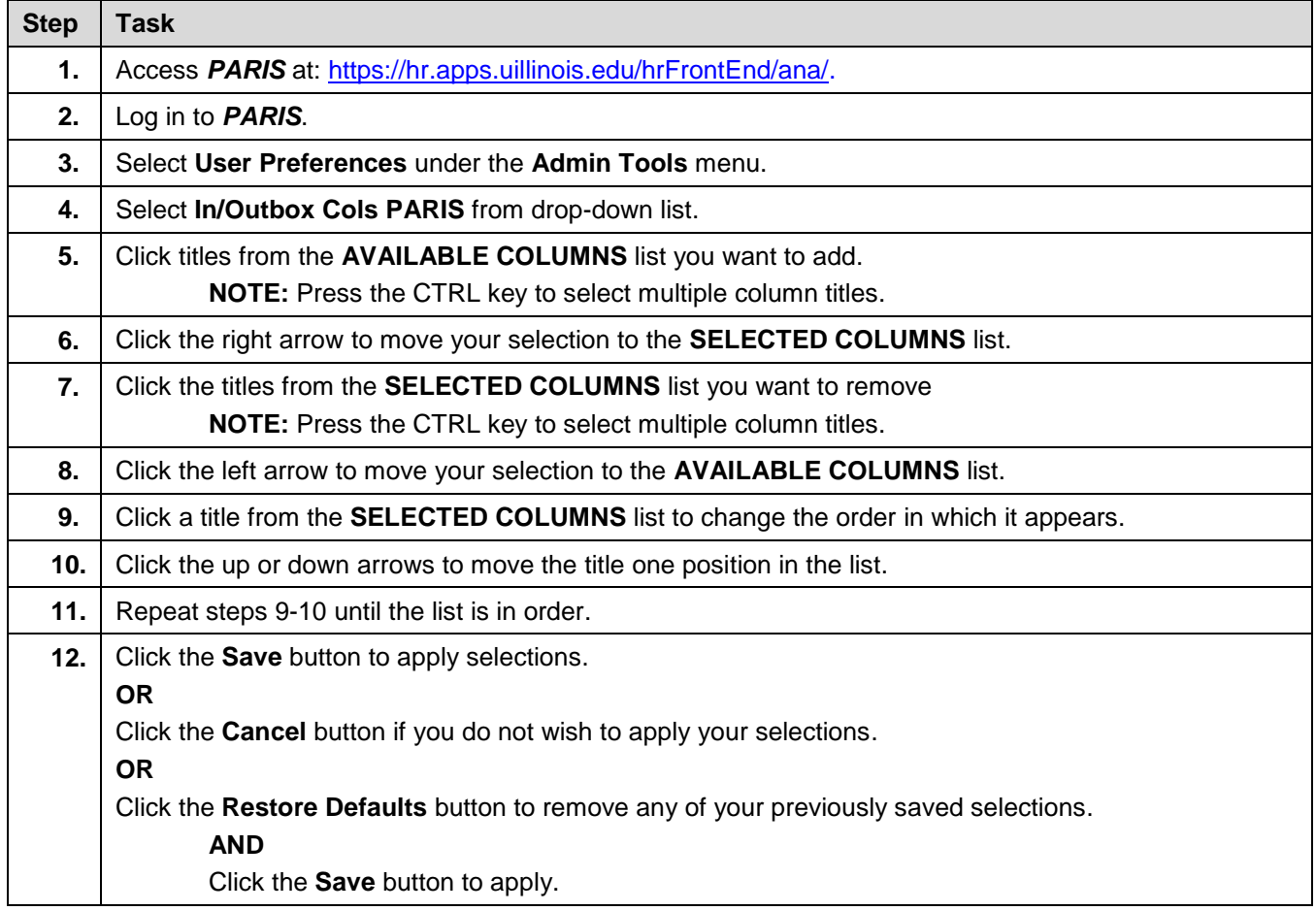